**ICCENTA EXTERN** Banchat ( of bel.) Scholtplan Comection = Airline  $urire$ more connection ode Doppelk **Tecnotron** shape all Körper für Technology being haltet Regela Profile naten

### **Blueprint Seminare 2024**

In Weißensberg, nur 6 km bis zum Bodensee und der Insel Lindau entfernt, liegt die tecnotron elektronik gmbh. Mit direkter Anbindung an die A96. Im hellen und modernen Schulungscenter von tecnotron mit Blick auf die Alpen finden die Seminare rund um BluePrint statt. Das Seminar "Fit für BluePrint" ist auf zwei Tage ausgelegt. Anhand von praxisbezogenen Beispielen wird Ihnen der grundlegende Arbeitsablauf mit BluePrint vermittelt.

**Zielgruppen:** Das Seminar richtet sich an Anfänger, Umsteiger und fortgeschrittene BluePrint Anwender. Jedem Teilnehmer wird ein geeigneter PC zur Verfügung gestellt. Die Gruppengröße ist auf max. 6 Teilnehmer festgelegt. Das Seminar beinhaltet Trainingsunterlagen in deutscher Sprache. Auf Wunsch führen wir auch anwenderspezifische Seminare (Workshops) in unseren oder Ihren Räumlichkeiten durch. Bei anwenderspezifischen Trainings werden Inhalt, Dauer und Termin auf Ihre Anforderungen angepasst. Gerne erstellen wir Ihnen ein Angebot!

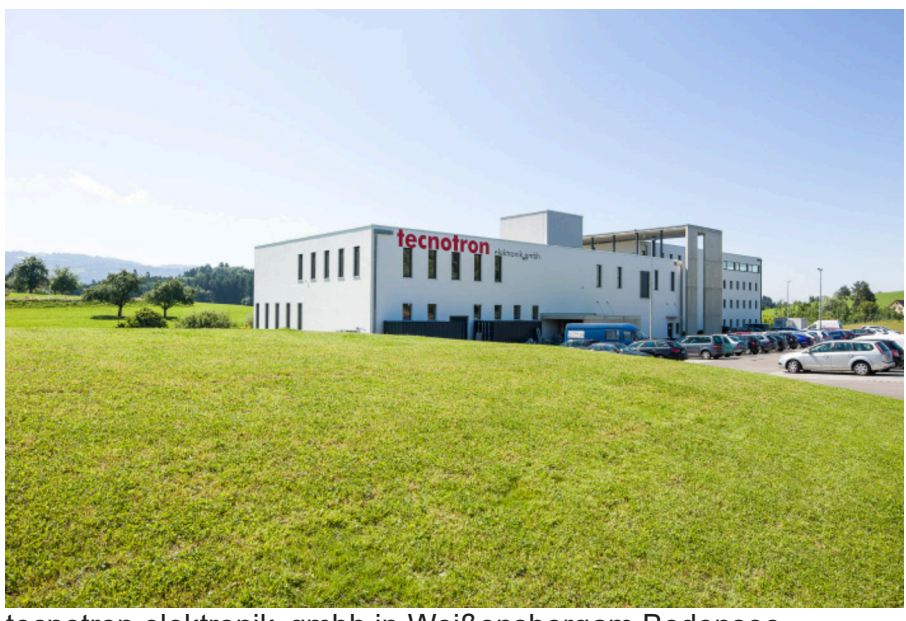

tecnotron elektronik gmbh in Weißensbergam Bodensee

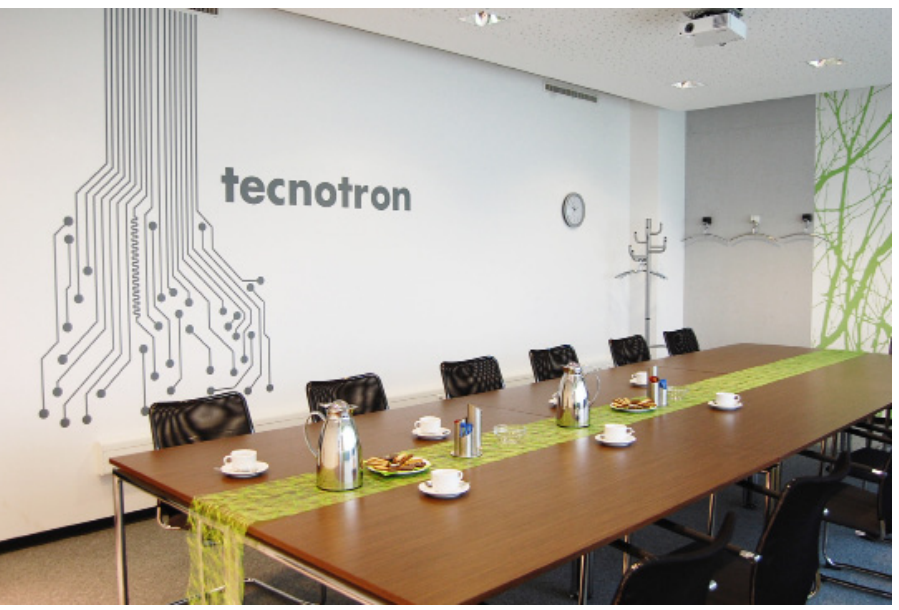

Schulungsraum "Zugspitze"

**tecnotron** elektronik gmbh **Wildberger Halde 13** D-88138 Weißensberg www.tecnotron-software.de Tel.: +4983899200 - 406 Email: sales@tecnotron-software.de

### **FIT FÜR BLUEPRINT**

#### **Schulungsinhalte**

- Vorstellung
	- Seminarleiter
	- Seminarteilnehmer
	- Erwartungen
	- Organisatorisches
- Grundlagen BluePrint
	- Anbindung an das PCB System
	- Benötigte Dateitypen
	- BluePrint starten
	- Überblick über GUI und Maus
	- Erstellen von Zeichnungen
	- Zeichenelemente
	- Laden eines PCB CAD File
	- Elemente Platzieren
	- Text editieren und formatieren
- Details in Zeichnungen
	- Mit Notizblocks und Call-outs arbeiten
	- Daten importieren
	- Überblick: formatieren, transformieren
	- PCB Images modifizieren
	- Detail Elemente modifizieren
	- Zeichenwerkzeug
	- Custom Details erstellen
	- Speichern und abrufen in der Galerie
- Daten anreichern
	- Mit dem Fabrication Drawing Manager
	- Component Attributes erstellen
	- Mit dem Parts List Manager arbeiten
	- Mechanische Teile
	- Varianten
- Weitere Funktionen
	- Assembly Details
	- Hyperlinks erstellen
	- Das PCB CAD File aktualisieren
	- Erstellen eines Drawing Template

#### **Teilnahmegebühren**

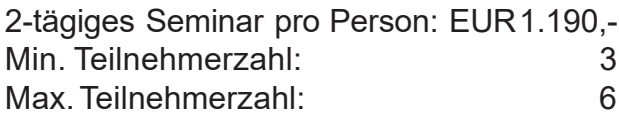

#### **Referenten**

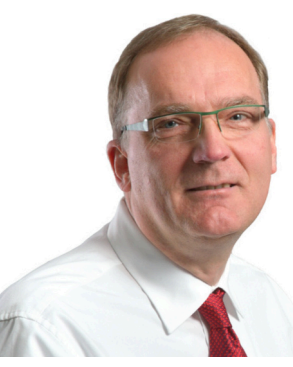

**Achim Schulte** verantwortlich für den Softwarevertrieb und Schulungen,

ist seit über 20 Jahren bei tecnotron tätig und für den Vertrieb der Software-Programme Pulsonix, CAM350, Blue-Print und PollEx zuständig.

#### **ANMELDUNG**

(bis jeweils 4 Wochen vor dem Termin)

Fit für Blueprint (bitte ankreuzen)

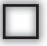

Angebot für ein anwenderspezifisches Seminar (Workshop)

Enthaltene Leistungen:

- Bei Webinar: Schulungsunterlagen
- Bei Präsenzseminar: Schulungsraum, eigener PC während der Schulung, Schulungsunterlagen, alkoholfreie Pausengetränke, Snacks und Mittagessen.

#### **Seminarzeiten**

- Bei Webinar: 4 Termine 8:30 12:00
- Bei Präsenzseminar: Di Mi 9.00 17.00 Uhr

#### **Preis**

EUR 1.190,- pro Person (zzgl. ges.MwSt)

Hotelempfehlungen sowie weitere Infos finden Sie auf unserer Internetseite unter "Seminare".

Per Fax: +49 8389 9200 - 96400 oder Email: aschulte@tecnotron.de

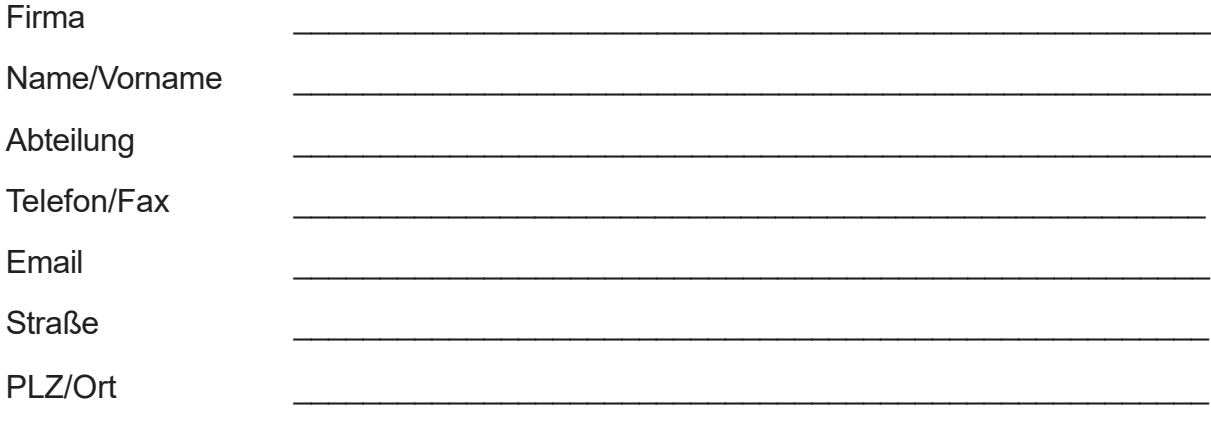

\_\_\_\_\_\_\_\_\_\_\_\_\_\_\_\_\_\_\_\_\_\_\_\_\_\_\_\_\_\_\_\_\_\_\_\_\_\_\_\_\_\_\_\_\_\_\_\_\_\_\_\_\_\_\_\_\_\_\_\_\_\_\_\_\_\_\_\_\_\_ Firmenstempel/Datum Unterschrift

**Mit Erscheinen dieses Flyers verlieren die früheren Seminarflyer ihre Gültigkeit.**